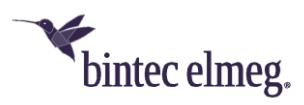

# **Release Notes System Software 10.2.4**

# <span id="page-0-0"></span>**Inhalt**

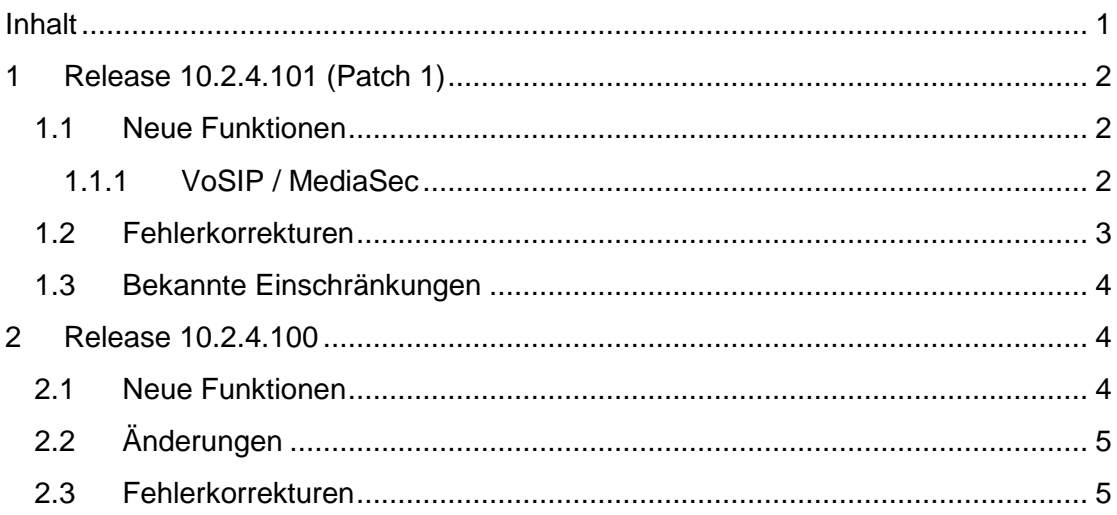

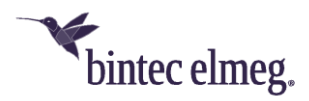

Release Notes beschreiben Neuigkeiten und Änderungen in einem Release für jeweils alle Geräte, für die das Release zur Verfügung steht. Daher können sie Informationen enthalten, die für Ihr Gerät nicht relevant sind. Informieren Sie sich ggf. im Datenblatt Ihres Geräts, welche Funktionen es unterstützt.

# <span id="page-1-0"></span>**1 Release 10.2.4.101 (Patch 1)**

# <span id="page-1-1"></span>**1.1 Neue Funktionen**

### <span id="page-1-2"></span>**1.1.1 VoSIP / MediaSec**

Bei MediaSec handelt es sich um eine Methode, mit der zwischen Ihrem bintec elmeg System und einem SIP-Server die Absicherung der übertragenen Sprachdaten vor dem Zugriff durch Dritte ausgehandelt wird. Um eine Absicherung aller Aspekte der VoIP-Kommunikation zu erreichen, sollte sowohl die Verbindung über das Internet als auch die eigentlichen Sprachdaten verschlüsselt werden. Die Verbindung zwischen dem bintec elmeg System und dem Server wird daher mittels TLS, die übertragenen Daten mittels SRTP verschlüsselt. MediaSec regelt die Absicherung der übertragenen Daten zwischen dem SIP-Server und Ihrem System.

*Für eine reibungslose Unterstützung muss eine automatische Aushandlung des Transportprotokolls erfolgen. Bei fest eingestellten Transportprotokollen (UDP und TCP) kann es zu Problemen bei der Registrierung kommen. Darüber hinaus muss die Verwendung von SRTP erlaubt sein. Ihr VoIP-Anbieter muss MediaSec unterstützen.*

#### *PBX-Modus*

#### Die Konfiguration erfolgt im Menü **VoIP > Einstellungen > SIP-Provider**.

Damit MediaSec unterstützt wird, sind folgende Einstellungen vorzunehmen bzw. zu überprüfen:

#### • **Registrar: Transportprotokoll** =

- o *automatisch* für eine dynamische Aktivierung von MediaSec (EPMFOHLEN!) oder ggf.
- o *TLS* für statische Aktivierung (ohne Fall Back auf UDP/TCP)
- **Erweiterte Einstellungen > Codec-Einstellungen**:
	- o **SRTP** = *aktiv*
	- o **MediaSec** = *aktiv*.

#### *MGW-Modus*

Die Konfiguration erfolgt im Menü **VoIP > Einstellungen > SIP-Konten**.

Damit MediaSec unterstützt wird, sind folgende Einstellungen vorzunehmen bzw. zu überprüfen:

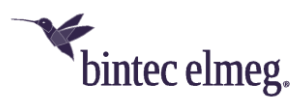

- **Basisparameter: Protokoll**
	- o *automatisch* für eine dynamische Aktivierung von MediaSec (EPMFOHLEN!) oder ggf.
	- o *TLS* für statische Aktivierung (ohne Fallback auf UDP/TCP)
- **Erweiterte Einstellungen > Optionen:**
	- o **SRTP** = *aktiv*
	- o **MediaSec** = *aktiv*.

#### <span id="page-2-0"></span>**1.2 Fehlerkorrekturen**

- **Unterstützung von VoSIP**: Mit Release 10.2.4.101 (Patch 1) wird VoSIP (Voice over Secure IP), d.h. verschlüsselte IP-Telefonie, unterstützt.
- **IP Routing – Darstellung erweiterter Routen (# 666):** Die Darstellung erweiterter IPv4-Routen in der Übersicht ließ es nicht zu, einzelne Routen einfach zu identifizieren.
- **LTE – Internetzugang funktionierte nicht (# 1544)**: Bei Geräten ohne Hardware Reset des LTE-Moduls wurde bei einem Reset der Status des Moduls zwar auf *down* gesetzt, der Reset aber nicht ausgeführt.
- **IPv6 – Paketverlust (# 1604):** Beim Routing fragmentierter IPv6-Pakete konnte es vorkommen, dass die zusammengehörigen Fragmente gesammelt, aber dann verworfen wurden.
- **IPSec – Verbindung abgebrochen (# 1630, 1844)**: Nach einem IKE Rekeying brach eine vorher funktionierende IPSec-Verbindung ab.
- **Ethernet – Switch-Konfiguration (# 1787)**: Unter **Physikalische Schnittstellen > Ethernet Ports** kam mit der Einstellung **Konfigurierte Geschwindigkeit / Konfigurierter Modus** *= Fest 1000 Mbit/s / Full Duplex* keine Verbindung zustande.
- **VoIP – SIP-Registrierung schlug fehl (# 1885)**: Die SIP-Registrierung einer HiPath 3000 v9 schlug wegen eines Problems mit dem Header der REGISTER-Anfrage fehl.
- **SIP – Zertifikatproblem (# 1920)**: Die SIP Trunk TLS Registrierung funktionierte nicht, wenn *TLS Zertifikat überprüfen* aktiviert war.
- **Telefonie – SIP Forking (# 1979):** SIP Forking wurde nicht unterstützt, weshalb es bei ausgehenden Rufen zum Ausbleiben des Ruftons kommen konnte.
- **IPSec – Rekeying schlug fehl (# 2107):** In der Regel wird das Rekeying der Phase 2 durch den Initiator der IPSec-Verbindung angestoßen. Initiiert der Initiator zum Ablauf der Phase-2-SA-Lifetime kein Rekeying, muss es vom Responder angestoßen werden. In diesem Fall konnte es vorkommen, dass die Aushandlung fehlschlug und keine Daten übertragen werden konnten.
- **VoIP – Verbindung brach ab (# 2034)**: Bei einem Teamruf mit automatischer Rufannahme mit MoH konnte es vorkommen, dass VoIP-Verbindungen abbrachen.
- **IPSec – Datenübertragung abgebrochen (# 2062)**: Nach ca. 13 Minuten wurde die Datenübertragung von einem Apple iPhone 8 über eine IPSec-IKEv2-Verbindung abgebrochen.

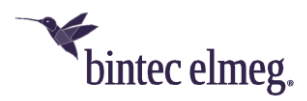

- **FAX – Sporadische Panic (# 2074)**: Durch Probleme im Zusammenspiel zwischen Session und Timer kam es sporadisch zu einer Panic.
- **PBX – Speicherprobleme (# 2166)**: Endlos-Transaktionen führten zu Speicherproblemen.
- **Telefonie – Routenauswahl nicht möglich (# 2173)**: Unter **Anrufkontrolle > Wahlregeln > Schnittstellen/Provider > Neu** konnte mit der Einstellung **Routing Modus** = *Route* keine Route für die Wahl nach extern ausgewählt werden.
- **VoIP – Falsche Dateiabhängigkeit (# 2198, nur Media Gateway)**: In der Systemsoftware lagen falsche Dateiabhängigkeiten bezüglich des VoIP-Standorts vor.
- **SIP - Einseitige Sprachverbindung (#1569, nur Media Gateway):** Im Zusammenspiel mit einer Netphone Cloud konnte es zu einseitigen Sprachverbindungen kommen.
- **SIP - Falscher SIP Error verwendet (#1611, nur Media Gateway):** Sollte ein Fax über T.38 versendet werden, der Empfänger T.38 aber nicht unterstützte, so wurde mit einem SIP 415 anstelle des geforderten SIP 488 geantwortet.
- **SIP – DTMF (# n/a, nur Media Gateway):** Die Übertragung von DTMF schlug fehl, wenn der Empfänger lediglich DTMF Inband unterstütze.

# <span id="page-3-0"></span>**1.3 Bekannte Einschränkungen**

- **SIP – Klingelton verzerrt (#2234):** Bei einer mit SRTP verschlüsselten Verbindungen kann es vorkommen, dass der Klingelton eines ausgehenden Rufs verzerrt ist.
- **SIP – Fehler bei MoH (#2229 – PBX-Modus):** Es kann vorkommen, dass bei einer mit TLS+SRTP verschlüsselten Verbindung Fehler in der Übertragung der Haltemusik auftreten.

# <span id="page-3-1"></span>**2 Release 10.2.4.100**

# <span id="page-3-2"></span>**2.1 Neue Funktionen**

**Unterstützung für elmeg T600:** Release 10.2.4 unterstützt die Tastenerweiterung elmeg T600 für die IP-Telefone IP620 und IP630. Folgende Tastenfunktionen können in der Konfigurationsoberfläche Ihrer be.IP im Betrieb als Telefonanlage konfiguriert werden:

- Dial Key (Standard)
- Dial Key (DTMF)
- Extension Key (User)
- **Macro Function**

Die MSN-Auswahltaste und sowie Parken und Heranholen stehen somit nur auf dem Telefon als Tastenfunktionen zur Verfügung. Die Konfiguration erfolgt wie bisher im Menü **Endgeräte > elmeg Systemtelefone > elmeg IP > Bearbeiten**.

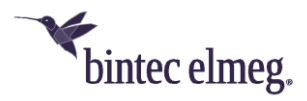

Weitere Informationen zum T600 finden Sie unter [http://www.bintec](http://www.bintec-elmeg.com/produkte/all-ip/telefone/t600)[elmeg.com/produkte/all-ip/telefone/t600](http://www.bintec-elmeg.com/produkte/all-ip/telefone/t600) .

# <span id="page-4-0"></span>**2.2 Änderungen**

- **IP – DHCP-Metrik konfigurierbar:** Es ist nun möglich, einer Schnittstelle, die per DHCP konfiguriert wird eine Metrik für die erhaltenen Routen zuzuweisen. Dies kann bei der Konfiguration von Backup-Verbindungen notwendig sein, um ein sauberes Umschalten zum Backup und wieder zurück zu gewährleisten.
- **Scheduler – zusätzliche Ausdrücke verfügbar:** Zur Verwendung im Scheduler stehen nun zusätzliche Variablen zur Verfügung:
	- o \$SL\$ wird durch den Wert der MIB-Variablen sysLocation ersetzt
	- o \$SC\$ durch den der Variablen sysContact
	- o \$N\$ durch den der Variablen sysName.

# <span id="page-4-1"></span>**2.3 Fehlerkorrekturen**

- **IPSec – Konfiguration für den IPSec Client nicht exportierbar (#1846):** Es konnte vorkommen, dass der Export der Konfiguration eines IPSec Peers für den IPSec Client fehlschlug.
- **GUI – Unvollständige Anzeige (#889):** Unter **Systemverwaltung > Status > SIP-Provider** wurden nur fünf Rufnummern angezeigt.
- **WLAN Controller – Umständliche Eingabe (#1314):** Um ein WLAN-Controller-Autoprofil zu erstellen, dass auf Slave Access Points mit beliebigen IP-Adressen zutrifft, war es notwendig 0.0.0.0 / 0.0.0.0 einzugeben. Dies ist durch einen einfachen Schalter ersetzt worden.
- **NFON – SIP-Profil nicht korrekt (#2061 – nur Media Gateway):** Das SIP-Profil, das in der Konfiguration eines NFON-Kontos verwendet wurde, war nicht korrekt.
- **Telefonie - Lautstärke nicht gespeichert (# 1809):** Wenn am **S560** eine Headset-Lautstärke von mehr als "3" eingestellt wurde, so wurde diese auf der **be.IP** nicht korrekt gespeichert und bei einer erneuten Provisionierung des Telefons (z. B. nach einem Verbindungsabbruch) nicht korrekt übertragen.

Die Korrektur muss ebenfalls in der Systemsoftware des Telefons erfolgen. Eine Aktualisierung wird im Downloadbereich von **S560** bereitgestellt.

- **Swyx – Fax Encoding schlägt fehl (#1681):** Auf Geräten mit einem Audiocodes DSP kam es zu Fehlern beim Fax Encoding. Es konnte keine Faxverbindung über diesen DSP aufgebaut werden.
- **ISDN – Clearmode nicht funktionsfähig (#1664):** Auf Geräten mit einem Audiocodes DSP war es nicht möglich, ISDN-Geräte über Clearmode nach RFC4040 kommunizieren zu lassen.